# **Read doc tutorial Documentation** *Release 1.0*

**Tek Raj Chhetri**

**Jan 15, 2022**

#### Contents:

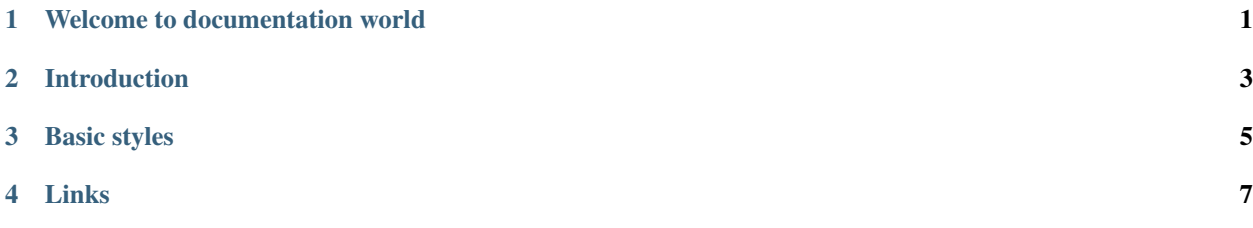

Welcome to documentation world

<span id="page-4-0"></span>this is a new way of creating documentation

#### Introduction

<span id="page-6-0"></span>Markdown is a markup language designed to be simple enough to let anyone write structured documents without the need of a visual editor

I strongly encourage you to change the source of the various parts to see what happens (the output will change as

#### Basic styles

<span id="page-8-0"></span>With this markup you can obtain *simple emhpasis* (usually rendered in italic text), strong emphasis (usually rendered in bold text), *source code* text (usually rendered in monospaced text), or ~~strikethrough~~ text (usually rendered with a line through text).

You may use also \_this\_ or \_this\_ notation to emphatize text, and you can use all them \_\*\*'together'\*\*\_ (and you can mix *\** and *\_* )

If you look at the source code you may note that even if you break the lines, the text is kept together in a single paragraph

Paragraphs are delimited by blank lines, leading and trailing spaces are removed

You may force a line break with two spaces or with a "at the end of

Links

- <span id="page-10-0"></span>• You can insert links in text like [this](/tutorial.md)
- You may add a [title][\(https://agea.github.io/tutorial.md](https://agea.github.io/tutorial.md) "Markdown Tutorial") to your link (can you see the tooltip?)
- If your link contains spaces you have to write the [link]([<http://example.com/a](http://example.com/a) space>) between *<>*
- You can use spaces and markup inside the [link text][\(https://agea.github.io/tutorial.md\)](https://agea.github.io/tutorial.md)
- Long links may decrease source readability, so it's posible to define all links somewhere in the document (the end is a good place) and just reference the [link][tutorial.md], you may also collapse the reference if it matches the link text (example: [tutorial.md][])
- You may also write directly the link: [<https://agea.github.io/tutorial.md>](https://agea.github.io/tutorial.md)
- It will work also for email addresses: [<email@example.com>](mailto:email@example.com) (you may write vaild email links also using [mailto][\(mailto:email@example.com\)](mailto:email@example.com) as protocol)

[tutorial.md]: <https://agea>